# **ESSENTIAL** 10 **SKILLS FOR** o **MANAGERS**  $11^{12}$ 12 10 9 8  $\overline{3}$ 11<sup>12</sup> 1 10  $\overline{c}$ 9  $\overline{3}$ SKIH 8 6 11<sup>12</sup> ſ 10 9 8 **ESSENTIAL**<br>FOR MANAGER **Timemanagement:**

# **Slim Taakmanagement**

Op basis van Microsoft Outlook

Timemanagement: Slim Taakmanagement

# **Andere uitgaven bij Van Haren Publishing**

Van Haren Publishing (VHP) is gespecialiseerd in uitgaven over Best Practices, methodes en standaarden op het gebied van de volgende domeinen:

- IT-management,
- Architecture (Enterprise en IT),
- Business management en
- Projectmanagement.

Deze uitgaven worden uitgegeven in verschillende talen in series, zoals *ITSM Library*, *Best Practice, IT Management Topics* en *I-Tracks.*

VHP is tevens de uitgever voor toonaangevende instellingen en bedrijven, onder andere The Open Group, PMI-NL, IPMA-NL, CA, Getronics Consulting, Pink Elephant.

Onderwerpen per domein zijn:

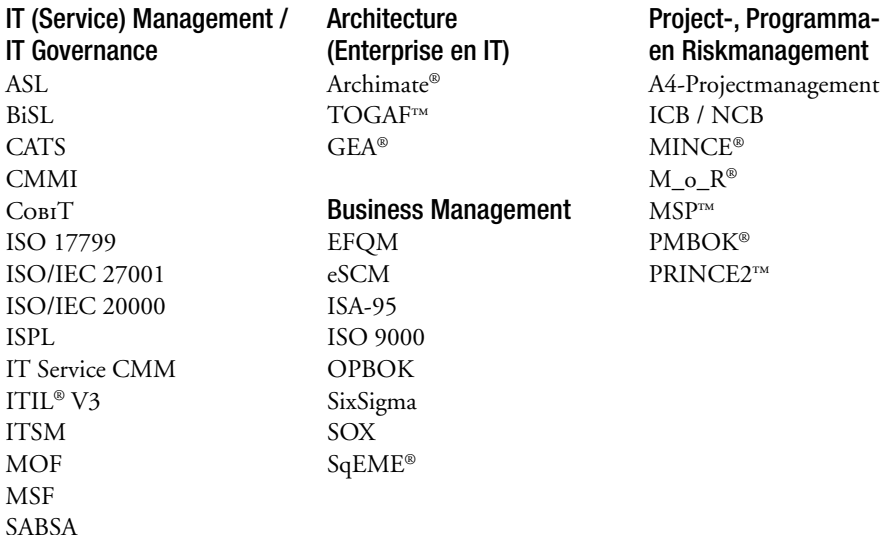

Voor een compleet overzicht van alle uitgaven, ga naar onze website: www.vanharen.net.

# Timemanagement: Slim Taakmanagement **op basis van Microsoft Outlook**

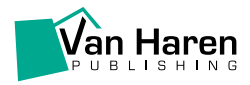

# Colofon

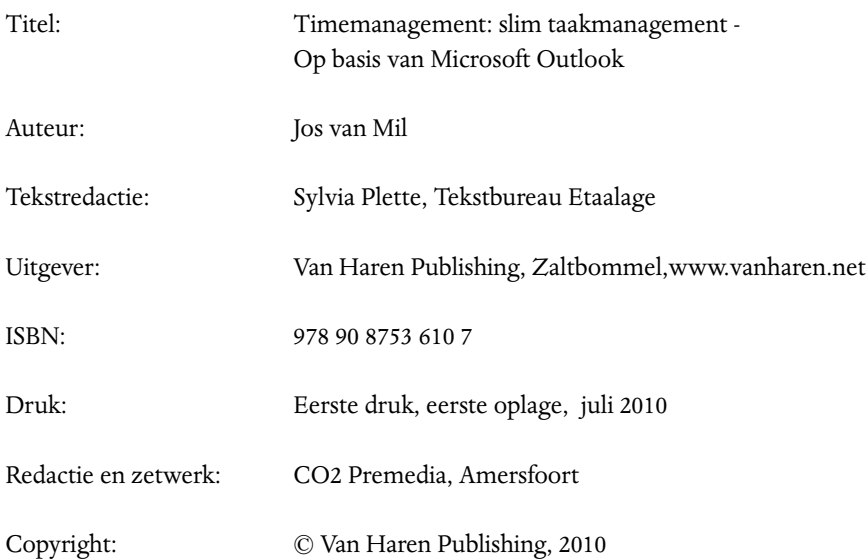

Microsoft Outlook is een handelsmerk van Microsoft. Voor verdere informatie over Van Haren Publishing, e-mail naar: info@vanharen.net.

Niets uit deze uitgave mag worden verveelvoudigd en/of openbaar gemaakt door middel van druk, fotokopie, microfilm, of op welke wijze ook, zonder voorafgaande schriftelijke toestemming van de uitgever.

No part of this publication may be reproduced in any form by print, photo print, microfilm or any other means without written permission by the publisher.

Hoewel deze uitgave met veel zorg is samengesteld, aanvaarden auteur(s) noch uitgever enige aansprakelijkheid voor schade ontstaan door eventuele fouten en/of onvolkomenheden in deze uitgave

# Inhoud

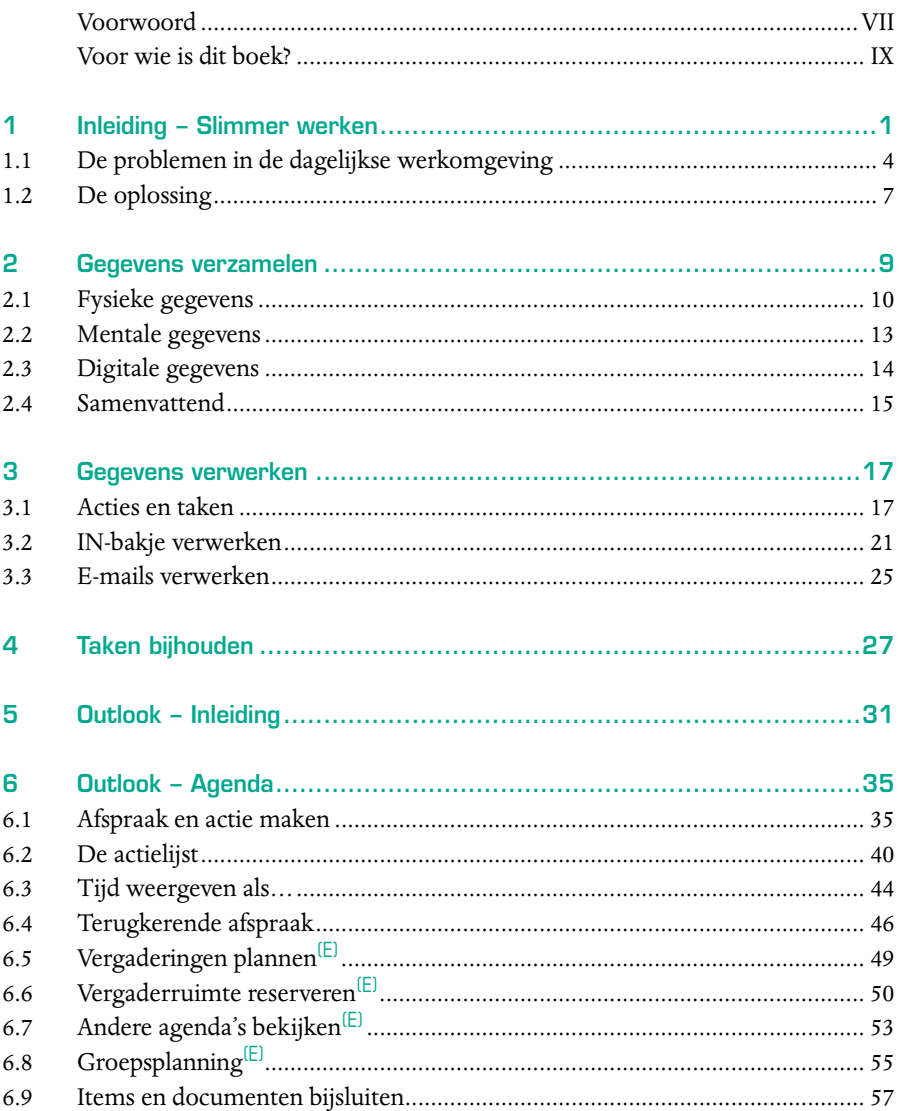

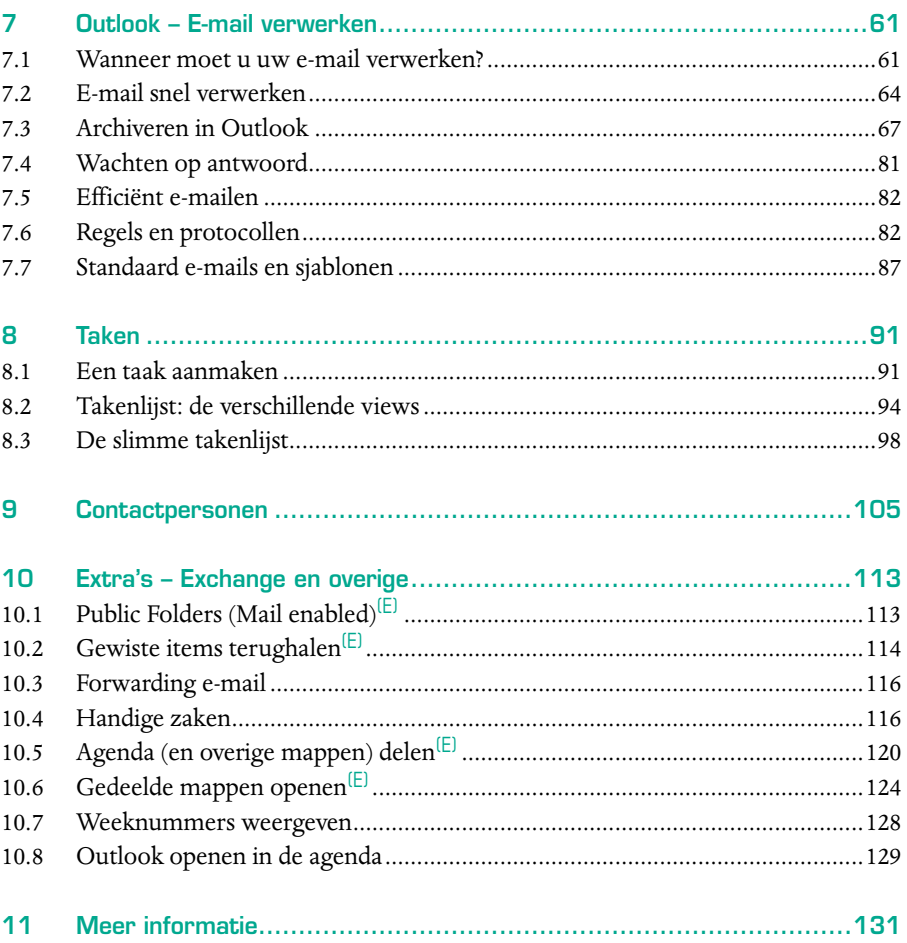

# Voorwoord

Dit boek is een optelsom van mijn ervaringen als werknemer, zelfstandig ondernemer, docent, trainer, coach, echtgenoot en vader. Het is het resultaat van een optelsom van ervaringen: zelf meemaken hoe het niet moet en vervolgens zien hoe het wel kan; in mijn geval was dit de beste leerschool.

In welke hoedanigheid ik ook bezig ben geweest, ik zocht altijd naar manieren om zaken te optimaliseren, gemakkelijker te maken. Hierdoor ben ik uiteindelijk in de automatisering terechtgekomen en werk ik al meer dan tien jaar intensief met de Microsoft Exchange Server, de server die alles regelt achter de applicatie Outlook van Microsoft. Al snel bleek dat hiermee veel zaken geoptimaliseerd konden worden waar iedereen dagelijks mee in aanraking komt.

In de loop van de jaren heb ik organisaties van binnenuit leren kennen en zien veranderen op basis van bepaalde modellen. Ik heb kennisgemaakt met methodes als ITIL en PRINCE2 om zaken te structureren, in te richten en te managen.

Echter, de 'gewone' dagelijkse werkomgeving blijkt niet zo goed gestructureerd te zijn als deze methodes, want zo ver reiken de technieken in deze methodes, standaarden, enzovoort niet. Als in de dagelijkse werkomgeving geen structuur wordt aangebracht, zorgt de dagelijkse hoeveelheid aan informatie voor een overvol (computer)systeem en een overvol hoofd. Boeken als 'Getting Things Done' van David Allen en 'First Things First' van Stephen Covey kunnen dan helpen.

Op basis van de basistechnieken die in deze boeken worden uitgelegd en aangevuld met mijn eigen kennis van ICT-systemen en de ervaringen als trainer, coach, docent, ondernemer, medewerker en privépersoon, heb ik de inhoud van dit boek samengesteld. Dit boek bevat dus de meest simpele en eenvoudig toe te passen technieken. Bovendien heb ik als uitgangspunt gehanteerd dat de technieken snel, efficiënt en simpel zijn, anders blijft u ze niet toepassen. Hierin zit de kracht van dit boek.

Tot slot wil ik iedereen uitdagen om de technieken uit het boek toe te passen en uit te proberen in de werkomgeving om te bekijken hoe u samen met uw collega's de communicatie, de gegevensstromen en bedrijfsprocessen kunt optimaliseren.

Werkt u als 'kenniswerker' veelal op kantoor en maakt u gebruik van Outlook, dan kunt u veel profijt hebben van de technieken in dit boek. De minimale vereisten voor uw PC zijn: Windows XP met Microsoft Outlook 2003 of 2007. Als Outlook gekoppeld is aan een Microsoft Exchange Server, dan kunt u alle technieken uit dit boek toepassen. Een Exchange server kan bij uw organisatie staan, maar kan ook als service via Internet aangeboden worden. Is Outlook verbonden met een Exchange Server, dan ziet u in Outlook 'Postvak – Uw naam' in de lijst staan. Ook ziet u dan rechts beneden op de statusbalk 'Verbonden' staan (Outlook 2003) of 'Verbonden met Microsoft Exchange' (Outlook 2007). Is Outlook niet gekoppeld aan een Exchange Server, dan ziet u links in de lijst 'Persoonlijke mappen' staan.

In de inhoudsopgave en in de paragraafkoppen is door middel van een (E) aangegeven of een paragraaf functionaliteiten beschrijft die alleen maar beschikbaar zijn als Outlook is verbonden met een Exchange Server.

# Voor wie is dit boek?

Dit boek is bedoeld voor mensen die graag hun eigen productiviteit willen verhogen. Het hier beschreven systeem is toe te passen op het werk en privé. Het kan zelfs helpen de balans terug te vinden tussen werk en privé. Dit boek laat ook allerlei opties zien die in een bedrijfsmatige omgeving voor optimalisatie van processen kunnen zorgen. Deze opties hebben veelal te maken met samenwerking en communicatie.

Herkent u uzelf in één of meer van onderstaande punten, dan is dit boek ook voor u geschikt:

- Te veel informatie te verwerken.
- Problemen met het stellen van prioriteiten.
- O Dingen vergeten.
- Langetermijnzaken uitstellen.
- Deadline niet halen.
- O Te weinig tijd hebben.
- O Spullen kwijtraken, tijd verliezen met zoeken.
- Gek worden van alle reminders, pop-upschermen en alarmen.
- Overvolle (e-)mailbox hebben.

Herkent u uzelf in een groot aantal van deze punten, lees dan absoluut verder.

In de eerste hoofdstukken wordt toegelicht hoe u structuur aan kunt brengen in uw werk- en leefomgeving, zodat u bovenstaande punten kunt gaan oplossen. Daarna wordt aangegeven hoe u deze structuur kunt onderbrengen in Microsoft Outlook.

De kennis van Outlook die wordt vereist, gaat niet verder dan de basiskennis die vrijwel iedereen bezit die dagelijks met Outlook werkt. Dus als u een e-mail, een afspraak en een taak kunt aanmaken, dan heeft u voldoende kennis om Outlook in te richten volgens deze methode.

Het inrichten van Outlook vergt een investering van dertig tot zestig minuten en staat gedetailleerd beschreven in de hoofdstukken 5 tot en met 10. Als u Outlook op deze wijze heeft inricht, kost het bijhouden minder tijd dan het bijhouden van uw papieren takenlijstje.

Dit boek gaat uit van Outlook 2003 en 2007 en toont afbeeldingen uit deze versies. Daar waar Outlook 2003 afwijkt van versie 2007, staat dit vermeld. Het beschreven systeem kan zelfs zonder problemen in Outlook/Office XP (Office 2000) ingericht worden. Gebaseerd op een Technical Preview van Outlook/Office 2010 is het systeem ook in deze versie volledig op deze wijze in te richten.

Een Exchange Server maakt het mogelijk om optimaal samen te werken met collega's. In dit boek worden naast Outlookfuncties ook functionaliteiten besproken die alleen beschikbaar zijn als er een Exchange Server aanwezig is. Enkele van deze functionaliteiten kunnen alleen maar beschikbaar gesteld worden of aangepast worden door een systeembeheerder of iemand anders die de Exchange server beheert. Is deze server in eigen beheer, dan moet u contact opnemen met een collega of de afdeling die de Exchange Server beheert.

Is het beheer uitbesteed of maakt u gebruik van 'hosted Exchange' via het Internet, dan moet u met deze externe partij contact opnemen om bepaalde functies te activeren of aan te passen.

Beschikt uw organisatie niet over een Exchange server, dan kunt u in dit boek enkele van de mogelijkheden zien die deze server toevoegt aan Outlook. U kunt een Exchange Server aanschaffen en in uw eigen organisatie inrichten of u kunt gebruik maken van hosted Exchange Services via het Internet. Voor kleine organisaties is de hosted Exchange Service eenvoudiger en meestal goedkoper.

Voor verdere informatie over slim timemanagement met behulp van Microsoft Outlook, zie de website bij dit boek. Ga naar de productpagina over dit boek op de website: www.vanharen.net

# **HOOFDSTUK 1** Inleiding − Slimmer werken

Waarschijnlijk heeft niemand u ooit geleerd hoe u e-mail moet gebruiken en verwerken. Net als iedereen gaat u er gewoon vanuit dat u wel weet hoe u dit moet doen. Maar als u helemaal overstelpt wordt door e-mail en andere informatie, terwijl u geen idee heeft hoe u om moet gaan met die enorme hoeveelheid aan informatie en de claims op uw tijd door de binnenkomende informatie, is er niemand die opstaat en u komt helpen.

Eigenlijk begon het probleem nog veel eerder. Nog voordat we massaal e-mail gingen gebruiken, kwam alle informatie op papier en telefonisch binnen. Ook toen heeft niemand ons geleerd hoe we efficiënt met deze hoeveelheid aan informatie en stapels papier om moeten omgaan.

We zullen dus slimmer moeten omgaan met deze stortvloed aan informatie. Dat betekent dat we eerst aandacht moeten besteden aan de algemene principes van het efficiënt verzamelen en verwerken van gegevens. Het is de bedoeling dat we deze ruwe gegevens (data) verwerken tot informatie waar we iets mee kunnen. De kwaliteit van deze informatie heeft u zelf in de hand, want hoe beter u de gegevens verwerkt, des te beter is de kwaliteit van de informatie. Volgens Russel Ackhoff (Ackoff, R. L., 'From Data to Wisdom', Journal of Applies Systems Analysis, Volume 16, 1989 p 3-9) wordt 'informatie' gedefinieerd als:

*Informatie = Data die zijn verwerkt zodat ze bruikbaar zijn: geeft antwoord op vragen als* '*wie*'*,* '*wat*'*,* '*waar*' *en* '*wanneer*'*.*

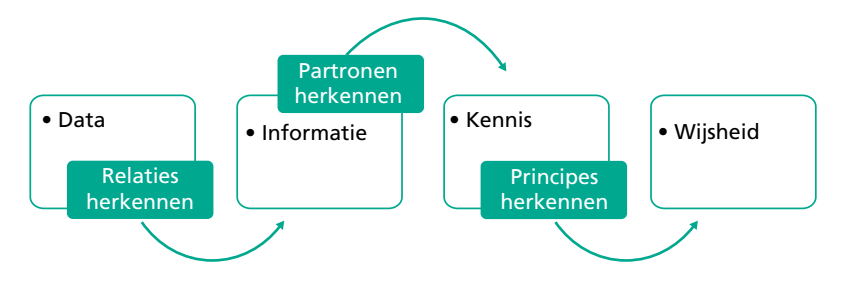

Figuur 1.1 Het verwerken van data is de eerste, belangrijke stap

Deze informatie komt uiteindelijk in Outlook terecht en dit bepaalt wat we op een dag gaan doen, rekening houdend met prioriteiten. De kwaliteit hiervan bepaalt ook hoe nuttig en zinvol Outlook gebruikt kan worden. Met andere woorden: als de juiste informatie op de juiste plaats staat, dan is Outlook onmisbaar in de dagelijkse werkomgeving van de moderne kenniswerker. Wat is echter 'juiste' informatie? Het antwoord hierop wordt gegeven in de hoofdstukken 2 en 3.

Twee kenmerken van 'juiste' informatie kunnen we al noemen: *zinvol* en *uitvoerbaar*

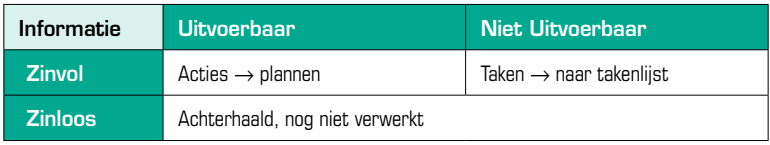

Figuur 1.2 Soorten informatie

Bij sommige mensen is de mailbox enorm uitgedijd (>10.000 berichten) met absoluut zinloze informatie, vaak zinloos geworden in de tijd. Vraag uw collega's maar eens hoeveel berichten ze in hun mailbox hebben of wie steeds de melding krijgt: de omvang van uw mailbox heeft de limiet bereikt. Een afspraak in uw agenda die zich al tientallen dagen meldt via een reminder en die u al net zoveel dagen uitstelt met weer een dag via de snooze-knop: dat is *zinloze informatie*.

### Voorbeeld 1

Een item in de takenlijst, zoals: "nieuwe marketingstrategie opzetten" - waar u eigenlijk al lang aan had moeten beginnen - is waarschijnlijk niet uitvoerbaar, tenminste niet in één keer uitvoerbaar. Dat is waarschijnlijk ook de reden waarom u nog niet aan deze taak bent begonnen.

#### Voorbeeld 2

Stelt u zich voor dat u elke dag opnieuw uw inbox leeg heeft, zowel de digitale inbox als het fysieke IN-bakje. Dat u één locatie heeft waar u exact kunt zien wat u vandaag allemaal moet doen. Stel, u heeft één overzicht waarin alle langetermijnzaken staan. U heeft controle over uw inbox in plaats van steeds reageren op binnenkomende berichten waardoor uw hele werkdag ontspoort. Stel dat dit aan de hand van dit boek lukt… Is dat niet de wens van elke kenniswerker?

Iedereen herkent wel de gedachte: "Ik heb vandaag hard gewerkt, maar wat heb ik nou eigenlijk gedaan?"

Dit boek leert u technieken die u nodig heeft om goed met e-mail om te gaan, controle te hebben over de eigen agenda, maar ook hoe u flexibel kunt zijn en grip kunt hebben op de kortetermijn- én de langetermijnzaken. Het liefst wilt u die langetermijnzaken direct oppakken, maar u komt er maar niet aan toe.

In het tweede deel van dit boek (vanaf hoofdstuk 5) ligt de nadruk op Outlook. In de eerste vier hoofdstukken worden tijdmanagementtechnieken behandeld. Zie dit boek niet zien als een vervanger voor een training Timemanagement.

Wel leert dit boek u alle technieken die nodig zijn om:

- 1. Gegevens effectief te verzamelen,
- 2. Gegevens te verwerken tot zinvolle informatie waar u iets mee kunt,
- 3. De juiste informatie op de juiste plaats in Outlook op te slaan,
- 4. Outlook effectiever te gebruiken.

Tijdmanagementtrainingen gaan veel dieper in op veel meer aspecten en bieden een complete oplossing voor efficiënt werken zonder stress.

Dit boek leert u niet 'de enige juiste' manier van werken. De inhoud bevat een wel hoop tips, technieken en trucs die het leven van iemand die iedere dag veel informatie moet verwerken, een stuk gemakkelijker maken. Hiermee krijgt u weer controle over uw werk en uw leven. Outlook wordt hiermee een intelligent extern geheugen, waar u honderd procent op kunt vertrouwen.

#### Het uiteindelijke **doel** is: **Een aanzienlijke reductie van de dagelijkse stress.**

Dit bereiken we door alles wat op korte en lange termijn moet gebeuren in uw intelligente externe geheugen op te slaan: Outlook.

Het **resultaat** is: niets meer in uw hoofd hoeven te onthouden, dus **rust in uw hoofd** en **overzicht over uw werkzaamheden**.

Om dit te bereiken moeten we met nieuwe gegevens steeds opnieuw een standaardproces doorlopen:

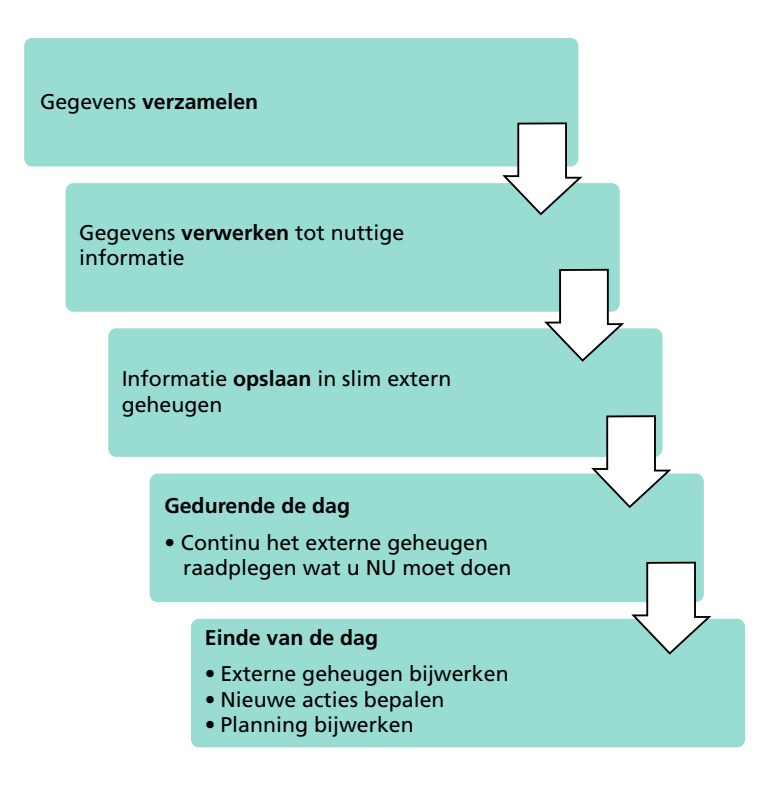

*Ligt u vaak 's avonds in bed te denken aan allerlei zaken die u eigenlijk nog had moeten doen of die u niet moetvergeten morgen te doen? Dit boek leert u om hiervanaf te komen.*

## 1.1 De problemen in de dagelijkse werkomgeving

In het proces hierboven is beschreven, gaat een hele hoop mis. Dat begint al bij het verzamelen van gegevens. Ga eens bij uzelf na hoe vaak u gegevens verzamelt en ze later niet meer terugvindt. Het gaat hier niet alleen over gegevens op papier of in een e- mail, maar ook over gegevens in uw hoofd. Regelmatig vragen mensen u iets of denkt u: "Ik moet niet vergeten om straks...." En hoe vaak lukt het u om daadwerkelijk op het juiste moment hieraan te denken en actie te ondernemen. Vaak denkt u hier pas aan als het te laat is of als u er niets mee kunt. Veel mensen hebben vooral last van deze 'triggers' in hun hersenen als ze 's avonds in bed liggen en eigenlijk willen gaan slapen. Dat lukt dan niet omdat ze steeds maar weer denken: 'Ik moet niet vergeten morgen die e-mail te beantwoorden.'

Onderzoek heeft uitgewezen dat het kortetermijngeheugen een capaciteit heeft van ongeveer dertig seconden. Dat betekent dat u normaal gesproken iets weer vergeten bent na dertig seconden (de wetenschappelijke term hiervoor is: decay).

#### **Voorbeelden**

U stapt in uw auto en legt een brief op de bijrijderstoel met het idee deze te posten. Meestal ziet u de brief pas weer als u thuiskomt.

En hoe vaak lukt het u om inderdaad om 18 uur naar een bepaald televisieprogramma te kijken? U denkt er waarschijnlijk pas weer aan als het programma net is afgelopen.

Uw hersenen vormen dus geen betrouwbare bron van informatie. Als u niks met deze gegevens doet vormen ze een bron van onrust in uw hoofd, omdat de gegevens weer naar boven komen op de momenten dat u er niks meer mee kunt.

Naast deze mentale gegevens raken we ook vaak papiertjes, brieven, post-its, bonnetjes en dergelijke kwijt of moeten we weer tijd besteden aan het zoeken naar deze gegevens. Hoe vaak denkt u niet: 'Ik heb dit toch ergens opgeschreven...?' Of: 'Waar heb ik die brief nou toch gelaten...?'

Ook deze fysieke gegevens vormen dus een bron van onrust in uw hoofd als u ze niet gestructureerd verwerkt. Vaak verdwijnen deze op een stapel die u dagelijks ziet liggen en waarvan u denkt: 'Daar moet ik nog eens naar kijken.'

Eenzelfde 'stapel' creëren we in onze e-mail inbox. Honderden e-mails die 'we nog eens moeten opruimen' en tientallen e-mails die we hebben gemarkeerd als **Ongelezen**, zodat we zien dat we hier 'nog iets mee moeten'.

Dit zijn maar enkele voorbeelden van verzamelpunten waar we allerlei gegevens verzamelen waar we in de loop van de tijd nog iets mee moeten. Ga voor uzelf eens na hoeveel verzamelpunten u heeft voor allerlei verschillende soorten gegevens. Probeer de lijst compleet te maken en u zult versteld staan van de enorme hoeveelheid verzamelpunten:

- 
- O Agenda (papieren agenda, Outlook, O Bakje(s) op uw bureau kalender thuis) **Stapel op de woonkamer tafel Stapel op de woonkamer tafel**
- O E-mail inbox (hoeveel e-mailadressen O Whiteboard met magneetjes heeft u?) C Prikbord
- 
- Lade waarin theaterkaartjes liggen Uw hoofd (niet vergeten straks
- O Portemonnee met bonnetjes te vragen of ...)
- Post-its op uw monitor
- Notitieblokken (hoeveel?) Koffer/tas met documenten
	-
	-
	-
	-
- O Stapels op uw bureau Koelkastdeur met magneetjes
	-

De kern van dit verhaal is dat we overal om ons heen van alles verzamelen waar we nog iets mee moeten, maar dat we de verzamelpunten niet consequent leegmaken. Als we er niks mee doen, dan heeft het verzamelen ook weinig zin. Wat we vergeten, is dat we op het moment dat we de gegevens verzamelen concreet moeten maken **wat** er met die verzamelde gegevens moet gebeuren. Vervolgens vergeten we dat we de gegevens verzameld hebben en tot onze schrik komen we er te laat achter dat we de actie die we hadden moeten uitvoeren niet (op tijd) hebben uitgevoerd. Vervelend wordt het als we tot deze conclusie komen wanneer de baas vraagt naar dat rapport dat hij gisteren zou krijgen.

Maak het uzelf een stuk gemakkelijker door zo min mogelijk verzamelpunten in gebruik te hebben. In hoofdstuk 2 zult u zien wat zinvolle verzamelpunten zijn en hoe u het aantal tot een minimum terug kunt brengen.

#### **Informatiestress**

De hiervoor beschreven stortvloed aan gegevens leidt bij veel mensen tot informatiestress. We hebben het niet meer onder controle. De e-mail inbox loopt helemaal vol, overal liggen stapels papier en ons hoofd zit helemaal vol met dingen die we nog moeten doen.

En dan zijn er nog die langetermijnzaken die onze aandacht vragen. En elke dag opnieuw nemen we ons voor morgen hieraan te gaan werken. En elke dag opnieuw komen er zoveel dingen tussendoor dat we weer niet toegekomen zijn aan dat rapport, dat nieuwe beleid of de opzet van dat project. Hoe kunnen we ervoor zorgen dat we niet elke dag naar huis gaan met de gedachte: 'Ik heb hard gewerkt, maar wat heb ik eigenlijk gedaan vandaag?'

# 1.2 De oplossing

In de volgende hoofdstukken laat zien we hoe u:

- O Slim en efficiënt gegevens kunt verzamelen.
- Zeker weet dat *alle* belangrijke informatie in uw (computer)systeem terechtkomt.
- De gegevens moet verwerken tot bruikbare informatie, acties en taken.
- O Het systeem moet inrichten en vormgeven.
- Langetermijnzaken kunt aanpakken.
- Continu in de gaten houdt van wie u nog informatie moet krijgen.
- Op tijd ziet wanneer u weer aandacht moet besteden aan zaken die op de lange termijn gerealiseerd moeten worden.
- In Outlook een dashboard maakt waarin alles staat wat u nodig heeft.
- O Met heel weinig tijd en moeite het systeem bijhoudt.
- Technieken die u nu waarschijnlijk nog niet kent slim kunt gebruiken.

Het belangrijkste is dat we een praktische oplossing aanreiken die door iedereen toegepast kan worden, zonder direct een whizzkid te moeten zijn. De uiteindelijke oplossing zorgt voor twee zaken:

### **1. Totaaloverzicht**

We gaan in Outlook een **totaaloverzicht** maken van alles wat nu, straks en op de lange termijn gedaan moet worden en alles dat onze aandacht vraagt, nu en later. We gaan hier zelfs zaken in onderbrengen waar u nu nog geen aandacht aan kunt of wilt besteden, maar die u niet wilt vergeten. Deze zaken komen vanzelf weer bovendrijven (zonder toeters, bellen en reminders) op een moment dat u zelf vooraf heeft bepaald.

#### **2. Rust in uw hoofd**

U zult merken dat u niet meer **aan** dingen hoeft te denken als u zeker weet dat alles in uw systeem staat. Het gevolg is dat u steeds meer ruimte in uw hoofd krijgt om **over** dingen na te denken en dat u creatiever wordt. Meer rust en ruimte in uw hoofd, zodat u uw hersenen kunt gebruiken waar ze echt goed in zijn.

Dit alles kunt u natuurlijk op het werk toepassen, maar ook thuis. Als u alles in één systeem kunt onderbrengen werkt dat geweldig, maar niet iedereen is in staat om altijd en overal in Outlook te kijken. In dat geval kunt u twee identieke systemen opzetten: werk en privé.

Duizenden cursisten hebben al ervaren hoe geweldig het voelt om alles onder controle te hebben en eindelijk het gevoel te hebben alles uit Outlook te halen. U bepaalt hoe Outlook werkt in plaats van dat Outlook (e-mail, pop-ups, reminders) bepaalt wat u moet doen.

# **HOOFDSTUK 2**

# Gegevens verzamelen

Dagelijks verzamelen we grote hoeveelheden gegevens: op papier, in ons hoofd, op bierviltjes, in de GSM, op post-its, in de e-mail en op nog veel meer plaatsen. Mensen praten vaak over informatie, maar ruwe gegevens zijn nog geen informatie. Met informatie kunnen we iets, met gegevens niet, die moeten we nog verwerken. In figuur 1.1 hebben we al gezien dat het belangrijk is om data te verwerken tot informatie waar we iets aan hebben.

#### **Voorbeeld**

Als een collega u een adres van een website geeft, omdat u hem gevraagd had bij welke instantie u een klacht zou kunnen indienen tegen een pensioenfonds en u schrijft dat adres, bijvoorbeeld 'DNB' op een briefje, dan is dat een gegeven. Als u dat briefje ergens op uw bureau legt en enkele dagen later weer tegenkomt, dan vraagt u zich af waarom u dat ook alweer had opgeschreven.

Als u dit briefje direct op de juiste plek had gelegd en diezelfde dag nog had verwerkt, dan had u van dat gegeven waarschijnlijk informatie kunnen maken waarmee u iets kunt. U had bijvoorbeeld het briefje kunnen verwerken en in Outlook een taak of actie kunnen aanmaken voor morgen, bijvoorbeeld:

www.dnb.nl: klacht pensioenfonds. In plaats van weer een briefje op u bureau heeft u nu een concrete actie in uw computersysteem.

Het is dus belangrijk om gegevens slim te verzamelen, zodat deze ook goed verwerkt kunnen worden. Ga eens gedurende een dag bij uzelf na waar u overal gegevens opslaat en verzamelt en realiseert u zich hoe vaak u die gegevens weer kwijtraakt. Hoe vaak denkt u: 'Waar heb ik dat nou gelaten?' Of, nog erger: na een week herinnert uw leidinggevende u ergens aan en moet u tot uw spijt toegeven dat u het vergeten bent. Eigenlijk bent u het vergeten omdat u de gegevens niet volgens de juiste weg heeft verzameld en dus niet heeft kunnen verwerken tot informatie in uw computersysteem. Dat systeem had u hier wél aan herinnerd.

We kunnen de te verzamelen gegevens indelen in:

- 1. Fysieke informatie (meestal papier)
- 2. Mentale informatie (in ons hoofd)
- 3. Digitale informatie (e-mail)

# 2.1 Fysieke gegevens

Er zijn allerlei scenario's te verzinnen waarbij u gegevens op papier verzamelt. Hoe zorgt u ervoor dat deze gegevens op de juiste plek terechtkomen. En wat is die juiste plek?

### **De juiste plek**

Zorg ervoor dat u op kantoor en thuis één plek heeft waar u alle nieuwe gegevens verzamelt. We noemen dit het verwerkingspunt. Het eenvoudigste om hiervoor te gebruiken is een standaard postbakje. Dit bakje zullen we verder het IN-bakje noemen, omdat hier alles in terecht kom wat binnenkomt.

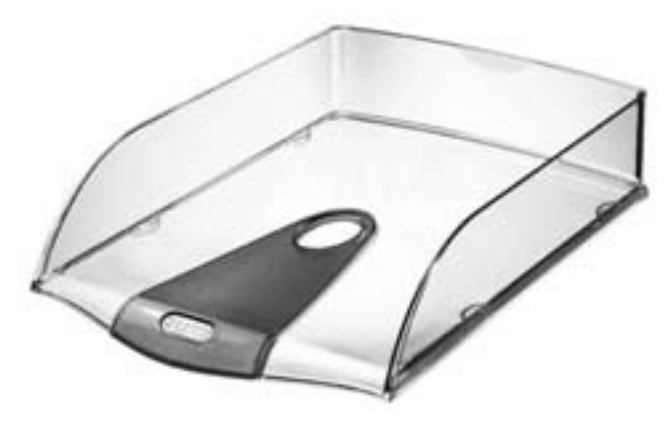

Figuur 2.1 Het verwerkingspunt, het IN-bakje

Zorg ervoor dat alle papiertjes, notities, tijdschriften, kortom alles wat u verzamelt omdat u er 'straks nog iets mee moet', uiteindelijk in uw IN- bakje terechtkomt. In het volgende hoofdstuk gaan we in op het verwerken van de gegevens uit het IN-bakje; het gaat nu om het slim verzamelen.

Vaak krijgt u tussendoor een telefoontje met het verzoek iemand terug te bellen. Schijf dan de naam en het nummer op een briefje, leg dit in uw IN-bakje en ga door met uw werk. Op een later tijdstip, als u met de huidige taak klaar bent, gaat u het IN-bakje verwerken en komt u het briefje vanzelf weer tegen. Als u het briefje zomaar ergens neerlegt, dan is de kans groot dat u het kwijtraakt.

Vertel ook uw huisgenoten en collega's dat ze alles waar u (misschien) iets mee moet in uw IN-bakje moeten leggen. Zo voorkomt u ongedefinieerde stapels op uw bureau en het kwijtraken van gegevens.

#### **Onderweg verzamelen**

Vaak vergaart u nieuwe gegevens op papier als u onderweg bent: bij klanten, opdrachtgevers, thuis, enzovoort. Zorg er steeds voor dat u papieren op één vaste plek onderweg verzamelt. Een werkwijze die zeker niet goed werkt, is alles los in uw tas of koffer gooien, bij de spullen die er al weken in liggen. De kans is dan groot dat u dingen kwijtraakt of dat u vergeet het op het juiste moment uit uw koffer te halen. Omdat u niet het IN-bakje altijd onderweg bij u heeft, kunt u beter zorgen voor een 'mobiel IN- bakje'. Hiervoor zijn allerlei hulpmiddelen te koop, maar wat uit ervaring heel goed blijkt te werken zijn plastic A4-enveloppen.

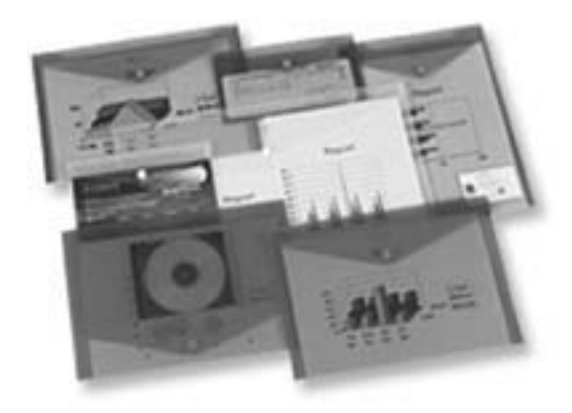

Figuur 2.2 Mobiel verzamelmapje

Deze enveloppen zorgen ervoor dat u onderweg alle brieven, bonnetjes, facturen, visitekaartjes en andere papieren op één duidelijke plek kunt verzamelen. Dit werkt veel beter dan alles op verschillende plekken te verzamelen of alles los in uw koffer te gooien.

Het enige waar u nu nog voor moet zorgen, is het dagelijks leegmaken van dit verzamelpunt. Alles wat u hieruit haalt, legt u in het IN-bakje op kantoor of thuis. U hoeft er meestal niet direct iets mee te doen. Zo weet u in elk geval zeker dat alles wat u onderweg verzamelt straks op de juiste wijze verwerkt zal gaan worden.

#### *Een praktijkvoorbeeld*

Dit voorbeeld is illustratief voor de route die informatie zou moeten afleggen, maar dit meestal niet doet waardoor zaken fout lopen. Het is een eenvoudige analogie voor de praktijk van alledag op het werk.

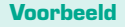

Heeft u zelf kinderen op de basisschool, dan zal de situatie zoals beschreven in het schema hieronder u wel bekend voorkomen.

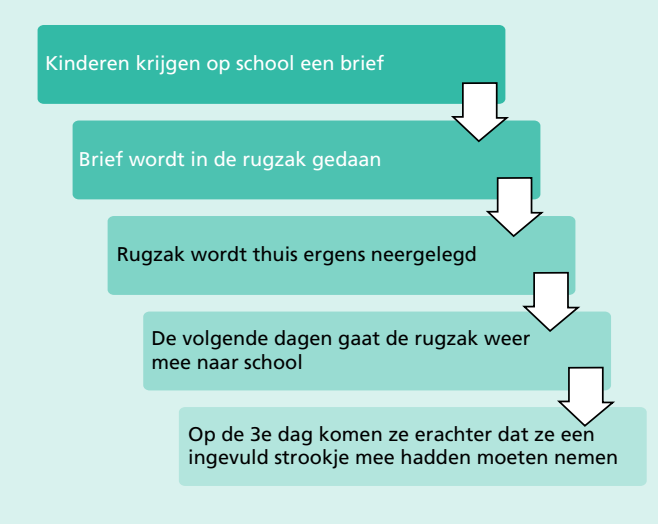

Deze situatie met het invulformulier van school gaat mis, omdat het de kinderen niet is geleerd om hun rugzak (verzamelpunt) leeg te maken als ze thuis komen. Hadden ze het invulformulier meteen bij thuiskomst in uw IN-bakje gelegd, dan had u op tijd het formulier kunnen invullen en weer in hun rugzak kunnen stoppen. Stop in de rugzak een plastic A4-envelop en de kinderen zien heel duidelijk dat er iets in zit en dat ze de enveloppe dus leeg moeten maken als ze op school of thuis aankomen.

# 2.2 Mentale gegevens

Dagelijks komt u in situaties terecht waarin u gegevens opvangt, dingen te horen krijgt, zaken herinnert of zomaar een goed idee krijgt. Dat zijn momenten die u moet leren te herkennen. Als u weet dat dit soort gegevens in ons kortetermijngeheugen terechtkomen en ze daar na ongeveer dertig seconden weer uit verdwenen zijn, dan realiseert u zich ook waarom u dit soort gegevens vaak weer snel vergeet. Dit is dus een vrij normaal verschijnsel.

#### **Voorbeeld**

Als u in de auto zit en u hoort een mooi stuk muziek, dan let u op wie dat zingt en wat de titel is. Als u dan later thuis bent kunt u dat nummer of die CD kopen. Hoe vaak lukt u dat? In negentig procent van de gevallen bent u die informatie na dertig seconden alweer kwijt.

Zorg er dus voor dat u altijd en overal in staat bent om dit soort mentale informatie direct uit uw hoofd te halen en extern op te slaan. Doe dit op een manier die u zelf prettig vindt, bijvoorbeeld opschrijven op papier of een notitie in uw telefoon of PDA. Met andere woorden: zorg dat u altijd en overal een of meer van de onderstaande zaken bij u heeft:

- **O** Pen en papier (klein kladblokje), of
- Mobiele telefoon (agenda, notities), of
- $O$  PDA

Maak niet de fout door onderweg tegen uw partner of collega te zeggen: 'Kun je mij er straks aan herinneren dat ...' Ook uw partner en collega zijn niet in staat om dit soort informatie langer dan dertig seconden te onthouden.

Natuurlijk komt u wel eens heel belangrijke zaken tegen die u op deze manier wel kunt onthouden, maar in de meeste gevallen lukt dat niet.

#### **Voorbeeld**

U zit in de auto en u krijgt een geweldig idee. Bel dan uw eigen gsm-nummer en spreek een voicemailbericht in. Een mooi alternatief hiervoor is XOIP (www.xoip.nl). Hier kunt u een eigen telefoonnummer uitzoeken waarachter een voicemailservice zit. Het mooie hiervan is dat als u of iemand anders een voicemail heeft ingesproken, deze voicemail als geluidsfragment naar uw e-mailadres wordt gestuurd. Komt u thuis of op het werk en u controleert uw mail, dan komt u vanzelf de voicemail tegen, kunt u hem beluisteren en direct actie ondernemen.

Haal mentale gegevens dus direct uit uw hoofd door ze extern op te slaan. Realiseert u zich wel dat u nu dus een verzamelpunt heeft gecreëerd (kladblokje, gsm, enzovoort) en dat u verzamelpunten regelmatig moet leegmaken. In de paragraaf 2.1 hebben we al het IN-bakje besproken als het uiteindelijke verwerkingspunt. Zorg er dus voor dat deze gegevens ook echt hierin terecht komen. Maak elke keer als u thuis of op kantoor komt uw verzamelpunten leeg en leg alles in uw IN-bakje.

## 2.3 Digitale gegevens

Uw e-mail inbox is het digitale equivalent van het fysieke IN-bakje. Als u regelmatig de map postvak IN leeg heeft, dan gebruikt u deze goed. Dat betekent dat u de binnengekomen berichten heeft gelezen, verwerkt en opgeborgen op de juiste plek. Veel mensen gebruiken het postvak IN op dezelfde manier als hoe ze hun bureau gebruiken: vol met stapels papier 'waar we nog iets mee moeten'. Alle binnenkomende berichten blijven in het postvak IN staan, desnoods gemarkeerd als Ongelezen om een onderscheid te kunnen maken tussen berichten waar u 'nog iets mee moet' en berichten waar u niks meer mee moet. Elk bericht bewaren van de afgelopen vijf jaar dient geen enkel doel.

Het postvak IN is − net als het fysieke IN-bakje – een verzamelpunt van nieuw binnengekomen informatie die nog verwerkt moeten worden. Het postvak IN is dus geen archief en ook geen eindbestemming van berichten.

# 2.4 Samenvattend

Tot nu toe heeft u geleerd dat u op een slimme manier gegevens moet verzamelen. U heeft dus een standaardroute nodig die ervoor zorgt dat alle gegevens die u − op welke wijze dan ook − verzamelt op slechts twee plekken terechtkomen:

- 1. Fysieke IN-bakje
- 2. Digitale postvak IN

Als u hier op een goede manier invulling aan geeft, dan weet u zeker dat, als u ergens iets aan gegevens verzamelt, het straks ook leidt tot een actie die u gaat uitvoeren. Tenslotte schrijft u het adres van een website op een briefje om er vervolgens ook iets mee te gaan doen en niet om het briefje kwijt te raken.

Hoe u ervoor kunt zorgen dat u de twee verwerkingspunten (IN-bakje en postvak IN) regelmatig leegmaakt, ziet u in hoofdstuk 3.

# **HOOFDSTUK 3** Gegevens verwerken

In de vorige hoofdstukken hebben we gezien hoe we op een slimme en efficiënte manier gegevens verzamelen. Dit heeft ertoe geleid dat er nu twee plekken zijn (IN-bakje en e-mail inbox) waar van alles ligt waar we nog iets mee moeten. Vergelijk dat eens met het aantal plekken waar u voorheen van alles had liggen.

Deze twee verwerkingspunten zult u dagelijks leeg moeten maken. Stuk voor stuk zult u alles moeten bekijken en bepalen wat u ermee moet en wanneer dat moet gebeuren. Alleen zo heeft u alles gezien en kunt u alles onderbrengen in een slim externe geheugen. Ook kunt u dan een onderscheid maken tussen kleine klusjes (direct uitvoerbare acties) en de grotere projecten. Omdat de kreet project een specifieke betekenis heeft, noemen we in dit boek de grotere klussen taken.

# 3.1 Acties en taken

Een *taak* is een verzameling acties die op den duur moet leiden tot een bepaald resultaat. De uit te voeren *acties* zijn op dit moment waarschijnlijk nog niet allemaal te definiëren en soms ook het eindresultaat nog niet. Vaak is nog geen enkele actie bepaald. In de loop van de tijd zult u regelmatig aandacht aan een taak moeten besteden en hieruit acties moeten halen om het gewenste eindresultaat op tijd te bewerkstelligen.

Soms komt u iets tegen waar u nu niks mee kunt of wilt, maar waar u later wellicht wel iets mee kunt of moet. Met andere woorden, u wilt er over een bepaalde tijd weer opnieuw aan herinnerd worden en er nog eens over nadenken.

Een **voorbeeldtaak**: 'Nieuwe versie Office leveren en installeren bij Bedrijf BV'. Deze taak kan niet met één actie afgerond worden en dus is het een taak. Waarschijnlijk heeft u wel dertig acties nodig om deze taak helemaal af te ronden. Zolang de taak niet helemaal is afgerond, moet het op uw takenlijst blijven staan.

Een **voorbeeldactie**: 'klant bellen: afspraak verplaatsen naar woensdag 10 uur (010- 1234567)' Dit is een concreet uitvoerbare actie die u vandaag of morgen kunt uitvoeren en helemaal kunt afronden. Zet bij dit soort acties ook het telefoonnummer erbij. Uit de praktijk blijkt dat men deze acties veel sneller uitvoert, als is aangegeven wat er concreet moet gebeuren. Het is immers een 'hapklare brok' geworden.

We zullen in hoofdstuk 6 zien dat we acties in Outlook een specifieke plek gaan geven. Ook taken krijgen een aparte plek in Outlook en we gaan deze op een speciale manier vastleggen.

Kijk eens naar de soorten acties die de gemiddelde kenniswerker dagelijks uitvoert. Deze zijn in vier categorieën in te delen:

- 1. **Lezen** (e-mail, documenten, boeken)
- 2. **Schrijven** (e-mail, rapporten, verslagen)
- 3. **Praten/luisteren** (vergaderen, telefoneren, overleg)
- 4. **Denken** (oplossingen, nieuwe strategieën, brainstormen)

Dit betekent dat als u gegevens (IN-bakje en e-mail inbox) verwerkt en uit een document of e-mail een actie haalt, deze actie zodanig concreet moet zijn dat deze in één van de vier hierboven genoemde categorieën moet passen. Is dat niet het geval, dan heeft u waarschijnlijk te maken met een taak, of heeft u de actie niet concreet genoeg gemaakt.

**Acties** zijn dus heel **concreet** en **uitvoerbaar**. Een taak is de noemer waaronder we alle acties (bekende en nog onbekende) samenvatten die met deze taak te maken hebben. Een taak zorgt er ook voor dat u het grotere geheel niet uit het oog verliest.

### **Waarom is dit verschil zo belangrijk?**

Laten we eens kijken naar de 'gemiddelde' takenlijst in Outlook. Wat ons opvalt, is dat we hierin acties én taken hebben staan en we noemen die allemaal taken. De meeste taken zijn rood gekleurd om aan te geven dat de einddatum die we ingesteld hadden al voorbij is.

Concreet uitvoerbare zaken (acties) staan dus tussen niet uitvoerbare zaken (taken). Deze taken verliezen we uit het oog, omdat we gedurende de dag maar niet toekomen aan die grotere klussen. Er komen zo veel dingen tussendoor.

Verder biedt de takenlijst geen overzicht en stelt ons niet in staat om te plannen en prioriteiten te stellen. Wat we nodig hebben is een dagelijkse actielijst, zodat we constant kunnen zien wat er vandaag nog moet gebeuren. Deze actielijst komt onder meer voort uit de langetermijnplanning. We hebben dus ook een lijst met taken nodig waar alle langetermijnzaken staan. Het is dus belangrijk om acties en taken goed van elkaar te onderscheiden.

Taken kunt u alleen oppakken als u ook echt in staat bent hier geconcentreerd mee bezig te zijn. Hiermee bedoel ik dat u rust in uw hoofd moet hebben, zodat u kunt nadenken. U zult dus rustige momenten moeten kiezen waarin u niet wordt gestoord en geconcentreerd aan één of meer taken kunt werken. Werken aan een taak betekent dat u nadenkt over de volgende stap(pen) of actie(s). De eerstvolgende stap is meteen de belangrijkste, want hiermee heeft u de eerstvolgende concreet uitvoerbare actie gedefinieerd. We hebben gezien dat u alleen maar *acties* kunt uitvoeren en dat *taken* niet uitvoerbaar zijn. Het steeds weer opnieuw bepalen van de eerstvolgende actie is dus noodzakelijk om uiteindelijk een project (taak) afgerond te krijgen.

#### **Acties**

Het uitvoeren van acties hoort thuis in de hectiek van de dag: telefoontjes afhandelen, e-mails verwerken, collega's te woord staan, vergaderen, afspraken, notities maken en korte brieven schrijven.

Het komt waarschijnlijk ook wel eens voor dat u terugkomt van een bespreking en twintig minuten tijd heeft voordat u weg moet naar een klant. U neemt plaats achter het bureau en u vraagt zich af: 'Wat zal ik nu gaan doen?' U heeft stapels werk, maar u heeft verzuimd om concrete acties klaar te zetten die u nu als beste kunt doen in deze twintig minuten.

Dat u niet direct weet wat nu te doen, heeft twee oorzaken:

- 1. U heeft veel **taken** in de takenlijst staan, maar het heeft geen doel om hieraan te beginnen, want u heeft 'maar' twintig minuten. Voordat u goed en wel op gang bent met een taak zijn de twintig minuten voorbij.
- 2. Waarschijnlijk staan heel wat acties verborgen in allerlei lijstjes, stapels, brieven, e-mail (gemarkeerd als ongelezen), post-it's, in uw hoofd, enzovoort. Deze acties liggen dus niet klaar en moeten eerst nog uit de lijstjes, stapels, enzovoort worden gehaald. De acties die in uw hoofd zaten, kunt u er op dat moment ook niet uithalen. Tijdens een drukke werkdag heeft u hier geen toegang toe, zeker niet als uw hoofd helemaal vol zit met allerlei triggers. Welke actie nu de hoogste prioriteit heeft, is dus niet reeds bepaald.

Waarschijnlijk zult u in zo'n geval in uw e-mail duiken. De vraag is echter is of op dit moment het lezen van e-mails de hoogste prioriteit heeft. Er zullen vast en zeker ergens acties verborgen zijn die nu uitgevoerd hadden kunnen of moeten worden, maar deze acties waren niet voorhanden.

Dit betekent dat u ervoor moet zorgen dat u acties klaar heeft staan voor dit soort momenten. Als u ergens vijf, tien of vijftien minuten tijd heeft, dan moet u direct in een voorraad van acties kunnen grijpen. Veel tijd om nog lang na te denken wat u nu als beste zou kunnen gaan doen, heeft u niet. En dit is exact wat we in hoofdstuk 6 en verder gaan vormgegeven in Outlook.

Acties komen voort uit:

- Het verwerken van stukken uit het IN-bakje.
- Het verwerken van e-mail.
- Communicatie met anderen.
- Taken.

Acties horen thuis in een actielijst. Een actielijst functioneert het best als deze samen met uw agenda één geheel vormt. U heeft dan een dashboard waarin alles staat wat vandaag moet gebeuren. In Outlook gaan we dat ook op deze wijze vormgeven.

### **Taken**

Taken kunt u niet uitvoeren. U zult eerst over een taak moeten nadenken om te bepalen wat de beste eerste stap is die u moet of kunt nemen. Welke concreet uitvoerbare actie kunt u of moet u als eerste uitvoeren binnen deze taak?

Om te kunnen nadenken over een taak heeft u rust en concentratie nodig. Taken en acties op dezelfde plek opslaan heeft dus geen zin, want u kunt ze niet tegelijk behandelen of verwerken.

Ook voor taken gaan we in Outlook iets maken, zodat we altijd een totaaloverzicht hebben van alle taken, zonder dat dit ons afleidt als we druk bezig zijn met onze dagelijkse dingen.

Taken komen voort uit:

- Het verwerken van stukken uit het IN-bakje.
- Het verwerken van e-mail.
- Communicatie met anderen.

# 3.2 IN-bakje verwerken

Het IN-bakje verwerken moet minimaal één keer per dag gebeuren, soms wel enkele keren per dag. En als u begint met het verwerken van uw IN-bakje, maak het dan ook helemaal leeg, zonder uitzondering. Belangrijk hierbij is:

### **VERWERKEN** ≠ **DOEN**

Dit betekent dat u niet alles direct hoeft te doen wat u tegenkomt. Het belangrijkste is dat u alles verwerkt totdat het IN-bakje helemaal leeg is. Elk item, stuk voor stuk. Meestal zullen dit brieven, notities of andere papieren items zijn. Verwerk alles, zodat u uiteindelijk alleen nog maar acties en taken overhoudt, die u in Outlook gaat opslaan.

Als u het IN-bakje gaat verwerken, stel uzelf dan steeds de vraag: 'Wat is dit en wat moet ik ermee?'. U heeft dan de onderstaande opties:

| U kunt er niets mee                                         | • Prullenbak                                                                 |  |  |  |
|-------------------------------------------------------------|------------------------------------------------------------------------------|--|--|--|
|                                                             |                                                                              |  |  |  |
| Is binnen 2-3 minuten<br>af te handelen                     | · direct uitvoeren<br>· document archiveren                                  |  |  |  |
|                                                             |                                                                              |  |  |  |
| Niets mee doen,<br>wel bewaren                              | · lange termijn archief                                                      |  |  |  |
|                                                             |                                                                              |  |  |  |
| Nu niets mee doen<br>Misschien later of<br>je wacht op jets | . Taak in Outlook<br>• Document opbergen (A-Z)                               |  |  |  |
|                                                             |                                                                              |  |  |  |
| Afhandelen, niet<br>urgent                                  | • Actie in Outlook<br>• Document opbergen (A-Z)                              |  |  |  |
|                                                             |                                                                              |  |  |  |
| Afhandelen op<br>datum/tijd                                 | • Afspraak in Outlook<br>· Document opbergen (A-Z)                           |  |  |  |
|                                                             |                                                                              |  |  |  |
| Veel werk / Project                                         | . Taak in Outlook<br>• Document opbergen<br>$\bullet$ A-Z of<br>• Projectmap |  |  |  |
|                                                             |                                                                              |  |  |  |

Figuur 3.1 Mogelijke opties bij het verwerken van het IN-bakje

Als u een item uit het IN-bakje verwerkt, kan dat dus leiden tot drie mogelijke items in Outlook:

- 1. **Actie**: niet tijdgebonden, mogelijk daggebonden.
- 2. **Afspraak**: moet op een bepaalde dag én tijdstip uitgevoerd worden.
- 3. **Taak**: bestaat uit meerdere (misschien nog niet bekende) acties en/of afspraken.

Hoe u Outlook kunt inrichten zodat u deze items gemakkelijk en snel kunt aanmaken, komt in de hoofdstukken 6 en verder aan de orde.

In de volgende paragraaf creëren we een plek waar we documenten kunnen opbergen die u binnenkort weer nodig heeft bij het uitvoeren van acties en het opvolgen van afspraken. In het overzicht van de opties (zie figuur 3.1) wordt hier al naar gerefereerd: Document opbergen (A-Z). Dit opbergen doen we in een zogenaamd kortetermijnarchief.

### **Kortetermijnarchief**

Het kortetermijnarchief is bedoeld om documenten in op te bergen die we binnenkort weer nodig hebben bij het uitvoeren van acties en afspraken.

Dit kortetermijnarchief is nodig om de items die uit het IN-bakje komen tijdens het verwerken snel kwijt te kunnen, zodat u ze later weer snel terug kunt vinden als u de actie moet uitvoeren. Herkenbaar zijn de momenten waarop we denken: 'Waar heb ik die brief nou gelaten?'

Een goed kortetermijnarchief zorgt ervoor dat u:

- 1. Tijdens het verwerken van het IN-bakje binnen vijf seconden een document kunt opbergen.
- 2. Tijdens het uitvoeren van een actie of afspraak binnen vijf seconden het bijbehorende document in handen heeft.
- 3. Uw bureau leeg kunt houden: geen stapels meer.

Het is wel belangrijk om direct een koppeling te maken tussen het document en de actie of afspraak in Outlook. In paragraaf 3.3 zien we hoe dit werkt.

Afhankelijk van de hoeveelheid documenten die u de komende dagen normaal gesproken nodig heeft bij het uitvoeren van acties, kunt u hiervoor gebruik maken van een A-Z map (beperkte hoeveelheid) of A-Z hangmappen (onbeperkte hoeveelheid). Een A-Z map staat afgebeeld in figuur 3.2.

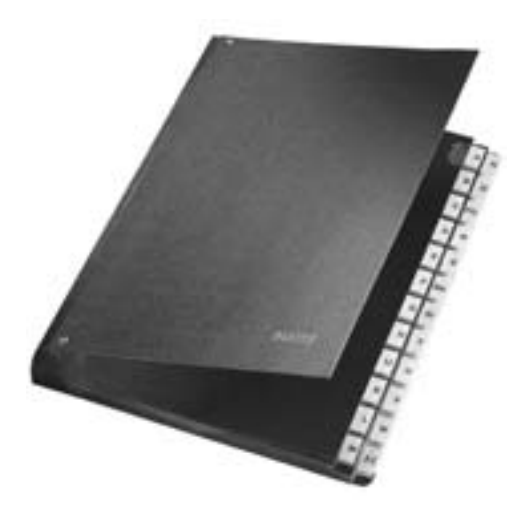

Figuur 3.2 A-Z map als kortetermijnarchief

#### **Werking kortetermijnarchief**

#### **Voorbeeld**

Stel, u heeft een brief van de firma Vermeer in handen − afkomstig uit uw INbakje − die u moet beantwoorden. U schat dat u hiervoor ongeveer twintig minuten nodig heeft en u heeft deze brief daarbij nodig. U heeft ingepland om de brief volgende week dinsdag naar de firma Vermeer te schrijven.

- Ga dan als volgt te werk:
- Leg de brief die uit uw IN-bakje komt in de A-Z map achter de tab 'V'.
- Maak in Outlook een actie aan:
	- '(V) Brief schrijven aan Vermeer'.

In dit voorbeeld geeft de (V) tussen haakjes in de Outlookagenda aan, dat u bij het uitvoeren van deze actie blijkbaar een document nodig heeft dat achter de tab 'V' in de A-Z map ligt. Welke letter u hieraan koppelt maakt eigenlijk niets uit. Als de referentie in Outlook maar overeenkomt met de tab waarachter het document ligt, kunt u net zo goed de (X) gebruiken voor deze actie.

| 道 Ryman + 14 X 71 gill Menting III African incomer + 第 展 西 U                                                                            |                       |                              |                |                                                                                                    |                                                                                            |
|----------------------------------------------------------------------------------------------------|-----------------------|------------------------------|----------------|----------------------------------------------------------------------------------------------------|--------------------------------------------------------------------------------------------|
| Mappentlitt<br>٠                                                                                                    | Deg                   |                              | <b>Married</b> |                                                                                                    | C tristeen compare: C tristige one and                                                     |
| Alla matteress<br>٠<br>Alle Eufonia Bress<br>۰                                                                                          |                       | (a) (a) 25 - 31 januari 2010 |                |                                                                                                    |                                                                                            |
| 53 Pochus  Ins run lids =<br><b>El Agencio</b><br><b>Cancaster</b><br><b>B.J.Canta Aperturers</b><br><b>Backet</b><br><b>I Nontrary</b> | m                     | <b>RAYCOM</b>                | 34             | <b>BIOGRA</b><br><b>REGARD TO A STORY SUPPORTERS</b><br>Bitt Newdocz beruczkolken (820-12)<br>IN BAYS MINIMUM AM VEHICLE | L33<br><b><i><i><u><b>AGESSEA</b></u></i></i></b><br>DOS GAS 34 Brief Johnson Lan Yerrings |
| <b>E Criptorinini 4-4-1</b><br>Chrysler In<br>3 1 Year Fee and<br><b>B CLI 2 Members 1</b>                                              | <b>Ray lugar hit!</b> | Instrumby                    |                | <b>Beganting Audit</b>                                                                                                   | Fregentinoving<br>Doma fait (Cate                                                          |

Figuur 3.3 Een actie in Outlook met een referentie naar de A-Z map

Dit is een heel eenvoudige, maar uiterst efficiënte methode om agenda-items in Outlook te koppelen aan fysieke documenten. Op deze manier bent u absoluut geen tijd meer kwijt met het zoeken naar dingen. Figuur 3.4 spreekt voor zichzelf.

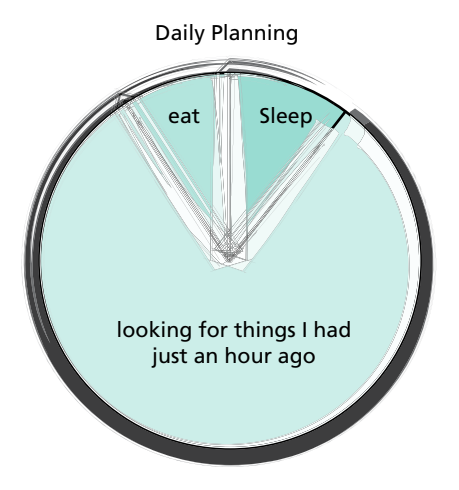

Figuur 3.4 Zoeken naar dingen is verloren tijd

# 3.3 E-mails verwerken

E-mails verwerken gaat op exacte dezelfde manier als het verwerken van het fysieke IN-bakje. Dus als u begint met het verwerken van de e-mail, maak dan ook de e-mail inbox helemaal leeg, zonder uitzondering. Ook hierbij geldt:

### **VERWERKEN** ≠ **DOEN**

Telkens als u een e-mail opent, moet u ook hier de vraag stellen: 'Wat is dit en wat moet ik ermee?'. U heeft dan de onderstaande opties:

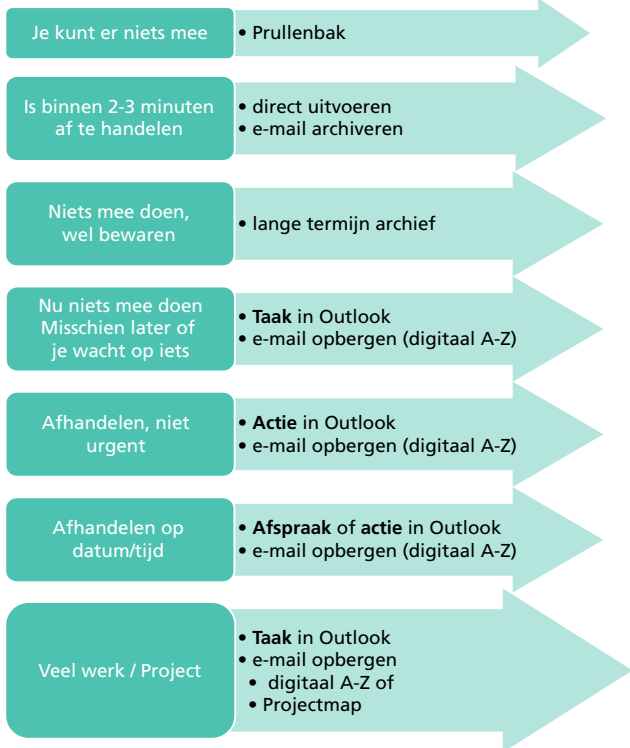

Figuur 3.5 Mogelijke opties bij het verwerken van e-mail

In hoofdstuk 7 en verder wordt uitgelegd hoe e-mails opgeborgen kunnen worden in een digitale A-Z map en een digitaal langetermijnarchief.

Als u een item uit de e-mail inbox verwerkt kan dat dus leiden tot drie mogelijke items in Outlook:

- 1. **Actie**: niet tijdgebonden, mogelijk daggebonden.
- 2. **Afspraak**: moet op een bepaalde dag én tijdstip uitgevoerd worden.
- 3. **Taak**: bestaat uit meerdere (misschien nog niet bekende) acties en/of afspraken.

Het enige verschil met de items uit het fysieke IN-bakje is dat we de fysieke A-Z map niet nodig hebben, maar een digitaal equivalent daarvan gebruiken.